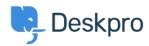

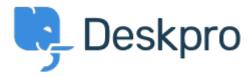

Help Center > Palaute > Feature Request > Add option to "Ticket Changed Trigger" (at department level) to remove all existing SLAs assigned from previous department.

Add option to "Ticket Changed Trigger" (at department level) to remove all existing SLAs assigned from previous department. Report

• Robert Lochen

• Forum name: #Feature Request

We have SLAs assigned by department. Right now I have to configure a Ticket Changed Trigger at every department (dozens) to remove all other possible SLAs (every SLA not associated with the endstate department that the ticket is being transferred to.. one at a time) that the ticket may have been assigned to. This requires adding any new SLAs created, to every department, every time, as well. It would be nice to have a single 'Remove all existing SLAs' option.